УДК 004.94

# **КОМП'ЮТЕРНЕ МОДЕЛЮВАННЯ НАДІЙНОСТІ БАГАТОКАНАЛЬНИХ СМО**

#### **Національний транспортний університет**

*Розглянуто систему імітаційного моделювання GPSS World, з метою моделювання роботи багатоканальних систем масового обслуговування з урахуванням відмов. Проведено розрахунок середньої зайнятості каналів обслуговування й середньої зайнятості пункту відновлення, а також максимальної довжини черги на відновлення каналів обслуговування*

#### *Постановка проблеми*

Однією з найважливіших характеристик, що враховуються при проектуванні, розробці й експлуатації систем масового обслуговування (СМО) є надійність. Математична теорія надійності являє собою прикладну дисципліну, що використовує як логіко-алгоритмічні, так і ймовірносностатистичні методи. Основи логікоімовірнісного аналізу структурноскладних систем викладені у монографіях [1, 2].

В роботах [2 – 6] досліджено широкі класи моделей теорії надійності аналітичними методами. При цьому, для визначення основних показників надійності, зв'язаних з функціонуванням структурноскладних систем у часі, традиційно використовувалися марковські, напівмарковські та регенеруючи випадкові процеси.

При побудові систем масового обслуговування, як і інших структурноскладних систем, до надійності функціонування яких пред'являються досить високі вимоги, необхідно вирішувати цілий ряд оптимізаційних задач, таких як оптимізація структури, розподіл вимог по надійності між показниками окремих складових надійності (безвідмовності й ремонтопридатності), введення різних видів надмірності (структурної, функціональної, часової), розрахунок комплектів ЗІП, оптимізація систем технічного обслуговування й ремонту й ін. [7].

Збільшення надійності елементів та удосконалювання техніки призвело до створення нового напрямку в теорії

надійності – асимптотичних методів, які застосовуються для одержання наближених формул у випадку, коли точний аналіз не дає необхідних результатів [8 – 10].

### *Мета статті*

Метою даної статті є застосування сучасних комп'ютерних інформаційних технологій – комп'ютерної системи імітаційного моделювання *GPSS World* – для оцінки надійності роботи багатоканальних систем масового обслуговування з урахуванням відмов.

#### *Виклад основного матеріалу*

Методи комп'ютерного моделювання широко застосовуються в усіх сферах діяльності людини – від конструювання моделей технічних, технологічних та організаційних систем до вирішення проблем розвитку людства та всесвіту.

Класичними об'єктами моделювання є інформаційні, виробничі, транспортні та інші логістичні системи, які в більшості випадків застосовуються для розв'язання задач проектування, реконструкції та довгострокового планування, а також використання моделей в управлінні, тобто в реальному масштабі часу. Найважливішим завданням моделювання є оцінка показників функціонування таких систем [11].

Із всіх видів моделювання, а це в першу чергу математичне, графічне та інше, особливої уваги заслуговує імітаційне моделювання. Огляд систем моделювання в роботах [11, 12] показує, що імітаційне моделювання є одним із самих популярних засобів моделювання, використовуваних на практиці.

Імітаційне моделювання – це чисельний метод визначення параметрів функціонування всіляких систем по численних реалізаціях з урахуванням імовірнісного характеру протікання процесу. Основою імітаційного моделювання є методстатистичних випробувань. Цей метод найбільш ефективний при дослідженні складних систем, на функціонування яких впливають випадкові фактори.

Імітаційна модель СМО відображає поводження й зміни її стану в часі при заданих потоках вимог, що надходять на входи системи. Параметри вхідних, потоків вимог – зовнішні параметри СМО. Вихідними параметрами є величини, що характеризують властивості системи якість її функціонування. Імітаційне моделювання дозволяє проводити дослідження при різних типах вхідних потоків і різної інтенсивності надходження вимог у систему, а також різних дисциплінах обслуговування вимог.

У даний час, у світі програмного забезпечення, самим універсальним середовищем імітаційного моделювання, призначеним для професійного моделювання найрізноманітніших процесів і систем, є система *GPSS World* (*General Purpose Simulation System World* – всесвітня система імітаційного моделювання загального призначення) [13, 14]. *GPSS World* призначена для моделювання дискретних (в основному систем масового обслуговування) і безперервних систем.

Система *GPSS World* має розширені можливості порівняно зі стандартною мовою *GPSS* за рахунок вбудованої алгоритмічної мови *PLUS*, що дало змогу включити в систему засоби планування проведення експериментів. Крім того, наявність блока *INTEGRATE* дає можливість будувати неперервні або дискретно-неперервні імітаційні моделі.

Модель у системі *GPSS World* – це послідовність операторів моделювання. Оператор моделювання може бути або оператором *GPSSW*, або процедурою мови *PLUS*. Система моделювання *GPSS World* 

основана на переходах вимог (транзактів) від блоку до блоку (від оператора до оператора) у певні моменти часу, що називається подією.

# *Імітаційний метод моделювання надійності багатоканальних СМО*

Розглянемо функціонування багатоканальної системи масового обслуговування, що має три види каналів обслуговування (блоків, вузлів), включених паралельно [15]. Вимоги (запити, заявки) надходять у систему на обслуговування з інтенсивністю  $\lambda$ . Потік надходження вимог на обслуговування – пуасонівський:

 $\lambda = 0,1$  1/одиниця часу. Вимоги обслуговуються в каналах обслуговування з інтенсивністю *μ*. Розподіл часу обслуговування вимог – експонентний: *μ*=0,05 1/одиниця часу. Одночасно всі канали обслуговування перебувають під дією пуасонівських потоків відмов з відповідними інтенсивностями:  $\lambda_1 = 0.01$ 1/одиниця часу,  $\lambda_2 = 0.008$  1/одиниця часу,  $\lambda_3$  = 0,0125 1/одиниця часу. Канали обслуговування, що відмовили, негайно починають ремонтуватися (відновлюватися). При цьому для відновлення каналів обслуговування, що відмовили, є два пункти відновлення (ПВ). Розподіл часу відновлення каналів обслуговування на кожному ПВ будемо припускати експонентним. Для першого ПВ інтенсивність відновлення  $\mu_1 = 0.033$ 1/одиниця часу. Для другого ПВ інтенсивність відновлення  $\mu_2 = 0.025$ 1/одиниця часу. Потрібно оцінити ефективність роботи такої системи масового обслуговування, тобто визначити: -коефіцієнти використання

(готовності) всіх каналів обслуговування;

-середній час відновлення каналів обслуговування;

-коефіцієнти використання пунктів відновлення й ін.

Інтенсивність відмови каналу обслуговування визначається як величина, зворотна часу настання чергової відмови каналу обслуговування, – t*<sup>p</sup>* :

$$
\lambda_p = 1/t_p
$$

Інтенсивність відновлення каналу обслуговування визначається як величина, зворотна часу відновлення (ремонту) каналу обслуговування, – *tо*:

 $\mu_{\rho} = 1/t_{\rho}$ .

Імітаційну модель створимо із трьох сегментів [13, 14]. У першому сегменті генерується потік відмов різних каналів обслуговування. У другому сегменті проводиться обслуговування працюючих каналів обслуговування. У третьому проводиться відновлення (ремонт) каналів обслуговування, що відмовили.

Перший сегмент складається із трьох наборів операторів – по числу видів каналів обслуговування. Для першого каналу цей набір операторів виглядає так:

 $GENERATE$  Exponential $(1,0,100)$ )...1 Object1, PR, MET4,, RE **PREEMPT ASSIGN** 2, Object1 **TRANSFER**  $. COM2$ 

Перший оператор набору *GENERATE*  (Генерувати) генерує відмови першого каналу обслуговування. Оскільки потік відмов всіх каналів обслуговування пуасонівський, то їх можна генерувати за допомогою убудованої функції експонентного розподілу відмов. У полі операнда *А* використовується убудована в систему функція експонентного розподілу (*Exponential*…). Третій параметр в експонентній функції – час настання чергової відмови *tр*.

Для першого каналу обслуговування цей параметр буде дорівнює:

 $t_{p1} = 1/\lambda_1 = 1/0,01 = 100.$ 

Для другого каналу обслуговування цей параметр буде дорівнює:

 $t_{p2} = 1/\lambda_2 = 1/0,008 = 125.$ 

Для третього каналів обслуговування цей параметр буде дорівнює:

 $t_{n3} = 1/\lambda_3 = 1/0,0125 = 80.$ 

У полі операнда *D* стоїть значення 1, що визначає величину пріоритету даної

події – відмови каналу обслуговування. За замовчуванням пріоритет дорівнює 0.

Другий оператор набору *PREEMPT*  (Зайняти) знімає вимогу з обслуговування у зв'язку з настанням відмови й переміщає її в інше місце. У полі операнда *А* вказується ім'я каналу обслуговування (*Object*1), у якому переривається обслуговування. У полі операнда *C* вказується місце розташування блоку, до якого направляється перервана в обслуговуванні вимога. У нашому прикладі це блок з міткою *MET*4. Вимоги, обслуговування яких переривається, виходять із системи обслуговування. У полі операнда вказуються символи *PR* – режим обліку пріоритету.

У полі операнда *D* визначається параметр, у який заноситься час обслуговування, що залишився. У полі операнда *Е* можуть бути символи *RE*. Це означає, що вимога направляється в блок, зазначений у полі операнда *C*, із правом на повторне використання каналу обслуговування.

Далі використовується оператор *ASSIGN* (Привласнити) для присвоєння параметру вимоги під номером 2 імені каналу обслуговування. Заключним оператором набору є оператор *TRANSFER* (Передати), що використовується у режимі безумовної передачі вимоги до оператора з міткою *COM*2 (поле операнда *В*). Такі набори операторів створюються для кожного каналу обслуговування, а в нашій задачі їх три.

Другий сегмент нашої моделі забезпечує обслуговування каналів обслуговування, що не відмовили. Він включає оператор *GENERATE***,** що генерує надходження вимог на обслуговування.

*GENERATE* (*Exponential*(1,0,10))

Потік надходження вимог на обслуговування – пуасонівський  $(\lambda = 0, 1)$ 

1/одиниця часу), і його можна генерувати за допомогою убудованої функції експонентного розподілу. Третій параметр в експонентній функції –

середній час між входами двох слідуючих один за одним вимог у систему на обслуговування. Він буде дорівнювати:

$$
t = 1/\lambda = 1/0.1 = 10.
$$

Далі використовуються три набори операторів – по числу видів каналів обслуговування. Для першого каналу обслуговування цей набір операторів виглядає так:

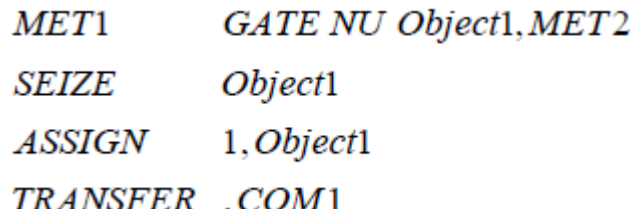

Перший оператор набору *GATE NU*  забезпечує перевірку каналу обслуговування на зайнятість із передачею вимоги у випадку зайнятості даного каналу на наступний канал обслуговування або (при зайнятості всіх каналів) на знищення. У полі операнда *А* вказується числове або символьне ім'я каналу обслуговування. Залежно від стану каналу виконується переміщення вимоги до оператора з міткою, що вказується в полі операнда *В*, у нашому прикладі це оператор з міткою *MET*2.

Якщо канал обслуговування не зайнятий, вимога переміщається до наступного оператора – *SEIZE* (Зайняти), – який визначає зайнятість каналу. Якщо канал обслуговування зайнятий, то вимога далі не переміщається. Якщо канал обслуговування не зайнятий, то вимога переходить до наступного оператора – *ASSIGN* **–** для присвоєння параметру вимоги під номером 1 імені каналу. Заключним оператором набору є *TRANSFER*, що використовується у режимі безумовної передачі вимоги до оператора з міткою *СОМ*1.

Далі використовується оператор *ADVANCE* для моделювання часу обслуговування вимог. Середній час обслуговування вимоги визначається, виходячи з інтенсивності обслуговування вимог – μ = 0,05 1/одиниця часу. Розподіл часу обслуговування вимог –

експонентний. Середній час обслуговування визначається так:

$$
t_{\text{eff}} = 1/\mu = 1/0.05 = 20
$$

Моделювання обслуговування вимог буде виглядати так:

## *COM*1 *ADVANCE* (*Exponential*(1,0,20))

Після обслуговування вимоги треба повідомити про звільнення каналу обслуговування. Це робиться за допомогою оператора *RELEASE* (Звільнити), що у нашому прикладі записується так:

## *RELEASE P*1

У полі операнда *А* в параметрі вимоги під номером 1 вказується ім'я вимоги, що покинула канал обслуговування в цей момент.

Далі використовується ряд операторів, що забезпечують вивід вимог із системи обслуговування й визначення числа втрачених вимог. Вони в нашому прикладі будуть виглядати так:

> **TERMINATE**  $\overline{1}$

MET4 SAVEVALUE 2+.1

**TERMINATE**  $\overline{1}$ 

Число втрачених вимог утримується в збережуваній величині під номером 2. І нарешті, третій сегмент моделі буде проводити відновлення (ремонт) каналів обслуговування, що відмовили. Це буде виглядати так:

COM2 TRANSFER BOTH REM1 REM2

REM1 QUEUE Punkt 1  $(Exponential(1,0,30))$ **ADVANCE** Punkt 1 **DEPART TRANSFER**  $COM3$ REM2 OUEUE Punkt 2 **ADVANCE**  $(Exponential(1,0,40))$ Punkt<sub>2</sub> **DEPART** COM3 RETURN P2  $SAVEVALUE$  1+, M2 **TERMINATE START** 5000

Перший оператор третього сегмента моделі *TRANSFER* розподіляє канали обслуговування по двох пунктах відновлення, використовуючи режим *BOTH* (Обидва). Спочатку канал обслуговування направляється до оператора з міткою *REM*1, а якщо пункт відновлення зайнятий – то до оператора з міткою *REM*2.

Далі використовуються оператори *QUEUE* і *DEPART* для збору статистичної інформації із черг і оператори *SEIZE* і *RELEASE* для збору статистичної інформації з каналів відновлення використанням відповідних імен у полі операнда *А*.

Для моделювання часу відновлення каналів обслуговування використовуються оператори *ADVANCE* (Затримати), які в нашій задачі будуть виглядати так:

> *ADVENCE Exponential* ((1,0,40)) *ADVENCE Exponential* ((1,0,30))

У полі операнда *А* виконується звертання до убудованого в систему експонентного розподілу із зазначенням середнього інтервалу відновлення каналів обслуговування - відповідно 30 і 40 одиниць часу.

Далі використовуються оператори *RETURN* і *SAVEVALUE*:

# COM3 RETURN P2

## $SAVEVALUE$  1+, M1

Перший з них забезпечує переривання обслуговування внаслідок відмови й ремонту каналу обслуговування. Другий забезпечує збір сумарного часу проходження каналів обслуговування, що відмовили, в збережуваній величині під номером 1.

Моделювання закінчується оператором *TERMINATE* (знищуючи об'єкти, що відмовили) і починається оператором *START*.

Після створення імітаційну модель необхідно відтранслювати і запустити на виконання. В імітаційній моделі є керуюча команда *START*, отже, вихідна імітаційна модель буде транслюватися, і якщо в ній немає помилок, то почнеться процес моделювання системи. Перед початком моделювання необхідно встановити вивід тих параметрів моделювання, які потрібні користувачеві. У нашому прикладі буде виведена інформація з наступних об'єктів:

-*Queues* (Черги);

-*Facilities* (Канали обслуговування);

-*Savevalues* (Збережувані величини). Результати моделювання показані у вікні *REPORT*, зображеному на рис. 1

GPSS World [Nadejn n sist 1.1]  $-12$ File Eck Section Mow Demmand Naircow Help  $-14$   $\times$  $\blacktriangle$ SPPS K  $r$  (  $3$  S and action F-parts = Nade)( \_) \_- statist Prince, April 21, 2100 10:19:15  $9TNF^+$   $T^+FF$  $\mathbf{R}\mathbf{E}$  FIFE SLOCKS FACILITIES STORAGES EVOIDE 50482.157  $\frac{d}{2} \frac{d}{2}$  $\ddot{q}$  $\theta$  $1.17\pm 1.13$ OB TRCTS - 5 PITSET 1  $\sim$  3  $^\circ$ n.nns 38.380 1  $\Omega$  $\Omega$ c n ະສະລະຈີນ  $3.3.135 - 1$  $1001$ U.552  $\cup$  $\cup$  $5 - 5$  $\mathsf{L}$ J. CDULCTE  $1J - r$ じょうちゃ  $2.3.577 - 1$  $1 - 1$  $\mathbf{u}$  $\mathbf{u}$  $\mathsf{L}$  $\blacksquare$ anana  $\mathsf{PAT}$  . Govern where  $\mathsf{PATF}(\mathsf{P})$  ,  $\mathsf{RAT}$  ,  $\mathsf{COT}$  ,  $\mathsf{PAT}$  ,  $\mathsf{PAT}$ WILL C. FEER PINET 1 n.  $\sim$  3 3 DUDEE 1.598 1.758 davE76.33 **BEL 35** v al UE U  $11.7.235$  $\mathbf{u}$  $11.77. JJJ$ Fort elp, piers Tr **Neak:**  $C_{C2N}$ 

Рис. 1. Вікно *REPORT* з результатами моделювання

У верхньому рядку вікна *REPORT* вказується:

- *START TIME* (Початковий час);

- *END TIME* (Час закінчення);

- *BLOCKS* (Число блоків);

- *FACILITIES* (Число каналів обслуговування);

- *STORAGES* (Число накопичувачів).

Нижче вказуються результати моделювання каналів обслуговування під іменами: *Object*1, *Object*2 і *Object*3, та пункту відновлення *Punkt*\_l:

- *ENTRIES* (Число входів);

- *UTIL***.** (Коефіцієнт використання);

- *AVE***.** TIME (Середній час обслуговування);

- *AVAIL***.** (Доступність) - 1;

- *OWNER* (Можливе число входів);

- *PEND***;**

- *INTER***,**

- *RETRY* (Повтор);

-*DELAY* (Відмова).

Ще нижче приводяться параметри збережуваних величин:

-*RETRY* (Повтор);

-*VALUE* (Величина).

## *Висновки*

З результатів моделювання видно, що за час моделювання, що дорівнює 50482,087 одиницям часу, у систему надійшло 5005 вимог. З них загублено внаслідок зайнятості каналів обслуговування або відмови 1077 (див. збережувану величину під номером 2). Середня зайнятість каналів обслуговування *Object*1, *Object*2 і *Object*3 відповідно дорівнює 0,662, 0,534 і 0,380, а середня зайнятість пункту відновлення *Punkt\_*l становить 0,002. Максимальна довжина черги на відновлення каналів обслуговування в пункті 1 становить один канал. Вся ця інформація досить повно ілюструє ефективність роботи системи.

Таким чином, імітаційний метод моделювання, є ефективним методом для оцінки надійності роботи багатоканальних систем масового обслуговування, з урахуванням відмов.

### *Список літератури*

1. *Рябинин И.А.* Надежность и безопасность 0 Tc (Mструктурно-сложных систем. – СПб.: Политехника, 2000.

2. *Анисимов В.В., Война А.А.* Марковские и полумарковские процессы. - К.: Киевский государственный университет им. Т.Г. университет им. Т.Г. Шевченко, 1986.

3. *Гнеденко Б.В., Беляев Ю.К., Соловьев А.Д.* Математические методы в теории надежности. Основные характеристики надежности и их статистический анализ. – М.: Наука, 1965. – 524 с.

4. Вопросы математической теории надежности / *Е.Ю. Барзилович, Ю.К. Беляев, В.А. Каштанов и др.*; Под ред. Б.В. Гнеденко. – М.: Радио и связь, 1983.–376 с.

5. *Birolini A.* Reliability Engineering. Theory and Practice. – Berlin: Springer, 2004. – 544p.

6. *Trivedi K.S.* Probability and Statistics with Reliability, Queueing, and Computer Science Applications. – New York: Wiley, 2002. – 830 p.

7. *Gertsbakh I.* Reliability Theory with Applications to Preventive Maintenance. – Berlin: Springer, 2000.

8. *Коваленко И.Н., Кузнецов Н.Ю.* Методы расчета высоконадежных систем. – М.: Радио и связь, 1988. – 176 с.

9. *Kovalenko I.N., Atkinson J.B., Mykhalevych K.V.* Three Cases of Light- Traffic Insensitivity of the Loss Probability in a GI/G/m/0 Loss System to the Shape of the Service Time Distribution // Queueing Systems. – 2003. – 45. – P. 245–271.

10. *Баум Д., Коваленко И.М.* Оцінка ймовірності втрати в системі обслугову- вання типу MAP/G/m/0 за умови малого навантаження // Теорія ймовірностей і математична статистика. – 2004. – 71. – С. 15–21.

11. *Томашевский В.Н.* Моделювання систем. – К.: Видавнича група BHV, 2007. – 352 с.

12. *Рыжиков Ю.И*. Имитационное моделирование. Теория и технологии. – М.: Альтекс-А. 2004. – 384 с.

13. *Томашевский В.Н., Жданова Э.Г*. Имитационное моделирование в среде GPSS. – М.: Бестселлер, 2003. – 416 с.

14. *Боев В.Д.* Моделирование систем. Инструментальные средства GPSS World. – СПб.: БХВ-Петербург, 2004.– 368 с.